# **MOOVI** Раписание и схема движения автобуса ЛУЦКОВЛЯНЫ

Автовокзал «Гродно» → Агрогородок «Луцковляны» Я ЛУЦКОВЛЯНЫ | Автовокзал «Гродно» → В ПРОТКРЫТЬ На Сайте

У автобуса ЛУЦКОВЛЯНЫ (Автовокзал «Гродно» → Агрогородок «Луцковляны»)2 поездок. По будням, раписание маршрута:

(1) Автовокзал «Гродно» → Агрогородок «Луцковляны»: 7:00 - 16:50(2) Агрогородок «Луцковляны» → Автовокзал «Гродно»: 7:50 - 17:32

Используйте приложение Moovit, чтобы найти ближайшую остановку автобуса ЛУЦКОВЛЯНЫ и узнать, когда приходит Автобус ЛУЦКОВЛЯНЫ.

# **Направление: Автовокзал «Гродно» → Агрогородок «Луцковляны»**

3 остановок ОТКРЫТЬ [РАСПИСАНИЕ](https://moovitapp.com/%D0%B3%D1%80%D0%BE%D0%B4%D0%BD%D0%B0__grodno-5395/lines/%D0%9B%D0%A3%D0%A6%D0%9A%D0%9E%D0%92%D0%9B%D0%AF%D0%9D%D0%AB/698940/2965266/ru?ref=2&poiType=line&customerId=4908&af_sub8=%2Findex%2Fru%2Fline-pdf-%25D0%2593%25D1%2580%25D0%25BE%25D0%25B4%25D0%25BD%25D0%25B0__Grodno-5395-1125893-698940&utm_source=line_pdf&utm_medium=organic&utm_term=%D0%90%D0%B2%D1%82%D0%BE%D0%B2%D0%BE%D0%BA%D0%B7%D0%B0%D0%BB%20%C2%AB%D0%93%D1%80%D0%BE%D0%B4%D0%BD%D0%BE%C2%BB%20%E2%86%92%20%D0%90%D0%B3%D1%80%D0%BE%D0%B3%D0%BE%D1%80%D0%BE%D0%B4%D0%BE%D0%BA%20%C2%AB%D0%9B%D1%83%D1%86%D0%BA%D0%BE%D0%B2%D0%BB%D1%8F%D0%BD%D1%8B%C2%BB) МАРШРУТА

Автовокзал «Гродно» (Пригород)

Автобусная Станция «Индура»

Агрогородок «Луцковляны»

# **Расписания автобуса ЛУЦКОВЛЯНЫ** Автовокзал «Гродно» → Агрогородок «Луцковляны» Расписание поездки

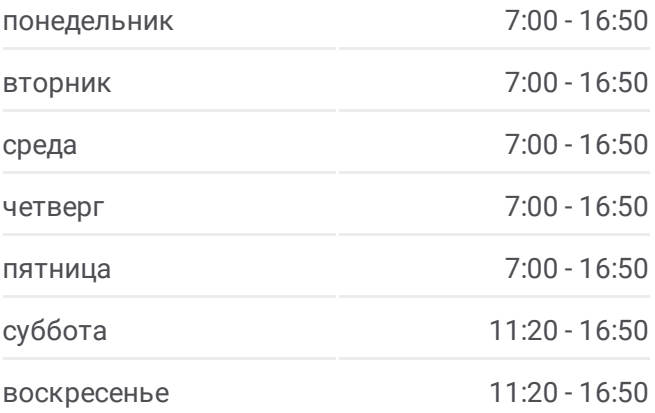

#### **Информация о автобусе ЛУЦКОВЛЯНЫ**

**Направление:** Автовокзал «Гродно» → Агрогородок «Луцковляны» **Остановки:** 3 **Продолжительность поездки:** 40 мин **Описание маршрута:**

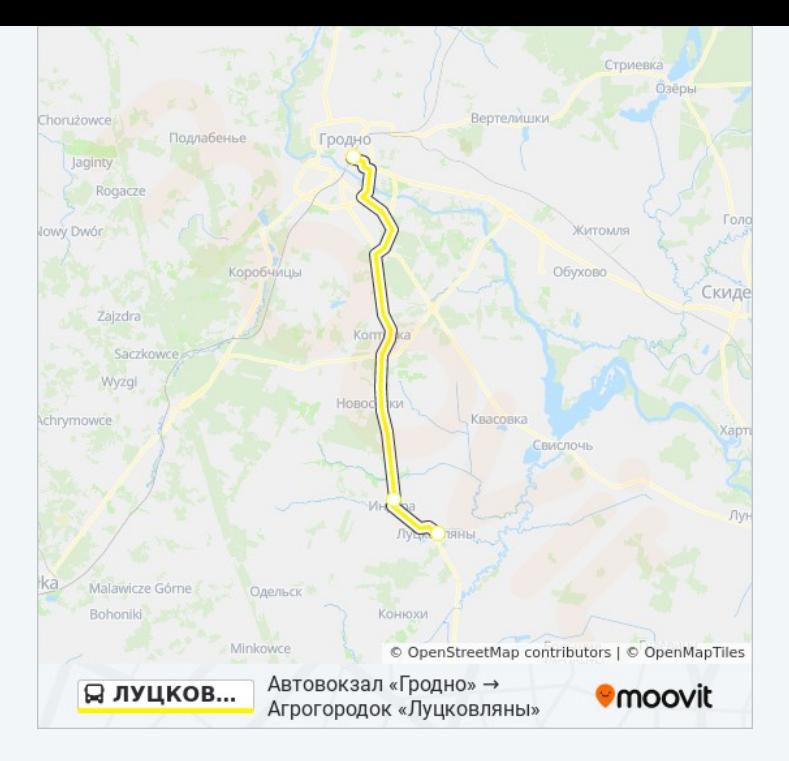

# **Направление: Агрогородок «Луцковляны» → Автовокзал «Гродно»**

3 остановок ОТКРЫТЬ [РАСПИСАНИЕ](https://moovitapp.com/%D0%B3%D1%80%D0%BE%D0%B4%D0%BD%D0%B0__grodno-5395/lines/%D0%9B%D0%A3%D0%A6%D0%9A%D0%9E%D0%92%D0%9B%D0%AF%D0%9D%D0%AB/698940/2965267/ru?ref=2&poiType=line&customerId=4908&af_sub8=%2Findex%2Fru%2Fline-pdf-%25D0%2593%25D1%2580%25D0%25BE%25D0%25B4%25D0%25BD%25D0%25B0__Grodno-5395-1125893-698940&utm_source=line_pdf&utm_medium=organic&utm_term=%D0%90%D0%B2%D1%82%D0%BE%D0%B2%D0%BE%D0%BA%D0%B7%D0%B0%D0%BB%20%C2%AB%D0%93%D1%80%D0%BE%D0%B4%D0%BD%D0%BE%C2%BB%20%E2%86%92%20%D0%90%D0%B3%D1%80%D0%BE%D0%B3%D0%BE%D1%80%D0%BE%D0%B4%D0%BE%D0%BA%20%C2%AB%D0%9B%D1%83%D1%86%D0%BA%D0%BE%D0%B2%D0%BB%D1%8F%D0%BD%D1%8B%C2%BB) МАРШРУТА

Агрогородок «Луцковляны»

Автобусная Станция «Индура»

Автовокзал «Гродно» (Пригород)

### **Расписания автобуса ЛУЦКОВЛЯНЫ**

Агрогородок «Луцковляны» → Автовокзал «Гродно» Расписание поездки

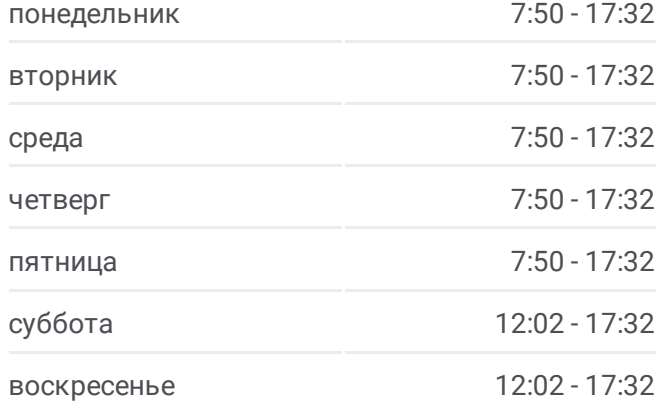

# **Информация о автобусе ЛУЦКОВЛЯНЫ**

**Направление:** Агрогородок «Луцковляны» → Автовокзал «Гродно» **Остановки:** 3 **Продолжительность поездки:** 38 мин **Описание маршрута:**

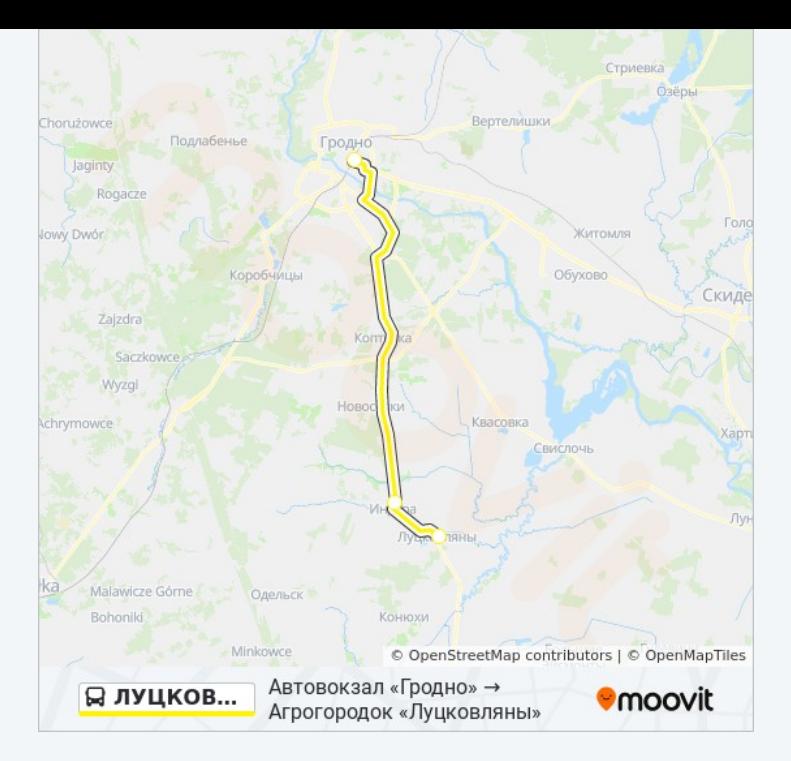

Расписание и схема движения автобуса ЛУЦКОВЛЯНЫ доступны оффлайн в формате PDF на [moovitapp.com.](https://moovitapp.com/%D0%B3%D1%80%D0%BE%D0%B4%D0%BD%D0%B0__grodno-5395/lines/%D0%9B%D0%A3%D0%A6%D0%9A%D0%9E%D0%92%D0%9B%D0%AF%D0%9D%D0%AB/698940/2965266/ru?ref=2&poiType=line&customerId=4908&af_sub8=%2Findex%2Fru%2Fline-pdf-%25D0%2593%25D1%2580%25D0%25BE%25D0%25B4%25D0%25BD%25D0%25B0__Grodno-5395-1125893-698940&utm_source=line_pdf&utm_medium=organic&utm_term=%D0%90%D0%B2%D1%82%D0%BE%D0%B2%D0%BE%D0%BA%D0%B7%D0%B0%D0%BB%20%C2%AB%D0%93%D1%80%D0%BE%D0%B4%D0%BD%D0%BE%C2%BB%20%E2%86%92%20%D0%90%D0%B3%D1%80%D0%BE%D0%B3%D0%BE%D1%80%D0%BE%D0%B4%D0%BE%D0%BA%20%C2%AB%D0%9B%D1%83%D1%86%D0%BA%D0%BE%D0%B2%D0%BB%D1%8F%D0%BD%D1%8B%C2%BB) Используйте приложение Moovit, чтобы увидеть время прибытия автобусов в реальном времени, режим работы метро и расписания поездов, а также пошаговые инструкции, как добраться в нужную точку Гродно.

О [Moovit](https://moovit.com/about-us/?utm_source=line_pdf&utm_medium=organic&utm_term=%D0%90%D0%B2%D1%82%D0%BE%D0%B2%D0%BE%D0%BA%D0%B7%D0%B0%D0%BB%20%C2%AB%D0%93%D1%80%D0%BE%D0%B4%D0%BD%D0%BE%C2%BB%20%E2%86%92%20%D0%90%D0%B3%D1%80%D0%BE%D0%B3%D0%BE%D1%80%D0%BE%D0%B4%D0%BE%D0%BA%20%C2%AB%D0%9B%D1%83%D1%86%D0%BA%D0%BE%D0%B2%D0%BB%D1%8F%D0%BD%D1%8B%C2%BB) Решения [Мобильности](https://moovit.com/maas-solutions/?utm_source=line_pdf&utm_medium=organic&utm_term=%D0%90%D0%B2%D1%82%D0%BE%D0%B2%D0%BE%D0%BA%D0%B7%D0%B0%D0%BB%20%C2%AB%D0%93%D1%80%D0%BE%D0%B4%D0%BD%D0%BE%C2%BB%20%E2%86%92%20%D0%90%D0%B3%D1%80%D0%BE%D0%B3%D0%BE%D1%80%D0%BE%D0%B4%D0%BE%D0%BA%20%C2%AB%D0%9B%D1%83%D1%86%D0%BA%D0%BE%D0%B2%D0%BB%D1%8F%D0%BD%D1%8B%C2%BB) как услуги (MaaS) [Поддерживаемые](https://moovitapp.com/index/ru/%D0%9E%D0%B1%D1%89%D0%B5%D1%81%D1%82%D0%B2%D0%B5%D0%BD%D0%BD%D1%8B%D0%B9_%D1%82%D1%80%D0%B0%D0%BD%D1%81%D0%BF%D0%BE%D1%80%D1%82-countries?utm_source=line_pdf&utm_medium=organic&utm_term=%D0%90%D0%B2%D1%82%D0%BE%D0%B2%D0%BE%D0%BA%D0%B7%D0%B0%D0%BB%20%C2%AB%D0%93%D1%80%D0%BE%D0%B4%D0%BD%D0%BE%C2%BB%20%E2%86%92%20%D0%90%D0%B3%D1%80%D0%BE%D0%B3%D0%BE%D1%80%D0%BE%D0%B4%D0%BE%D0%BA%20%C2%AB%D0%9B%D1%83%D1%86%D0%BA%D0%BE%D0%B2%D0%BB%D1%8F%D0%BD%D1%8B%C2%BB) страны [Сообщество](https://editor.moovitapp.com/web/community?campaign=line_pdf&utm_source=line_pdf&utm_medium=organic&utm_term=%D0%90%D0%B2%D1%82%D0%BE%D0%B2%D0%BE%D0%BA%D0%B7%D0%B0%D0%BB%20%C2%AB%D0%93%D1%80%D0%BE%D0%B4%D0%BD%D0%BE%C2%BB%20%E2%86%92%20%D0%90%D0%B3%D1%80%D0%BE%D0%B3%D0%BE%D1%80%D0%BE%D0%B4%D0%BE%D0%BA%20%C2%AB%D0%9B%D1%83%D1%86%D0%BA%D0%BE%D0%B2%D0%BB%D1%8F%D0%BD%D1%8B%C2%BB&lang=ru) Мувитеров

© 2023 Moovit - Все права защищены

**Проверьте время прибытия в реальном времени**

Web App  $\left[\begin{array}{c} \bullet \\ \bullet \end{array}\right]$  App Store

**A ADOCTYTHO B**<br>**Coogle Play**